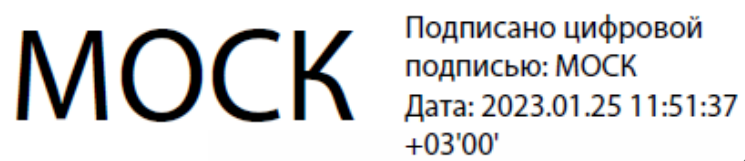

Подписано цифровой  $+03'00'$ 

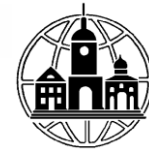

Частное профессиональное образовательное учреждение «Московский областной современный колледж»

> **УТВЕРЖДАЮ** Директор МОСК А.А. Дарбинян екабря 2022 г.

**ФОНД ОЦЕНОЧНЫХ СРЕДСТВ**

учебной дисциплины

# **БД.04 ИНОСТРАННЫЙ ЯЗЫК**

по специальности среднего профессионального образования **40.02.02 Правоохранительная деятельность**

Подольск, 2022

Фонд оценочных средств по дисциплине **БД.04 Иностранный язык** разработан на основе Федерального государственного образовательного стандарта (далее – ФГОС) по специальности среднего профессионального образования (далее – СПО) 40.02.02 Правоохранительная деятельность, утвержденного приказом Министерства образования и науки России №509 от 12.05.2014, зарегистрированного в Министерстве юстиции России 21 августа 2014 г. № 33737 и примерной рабочей программы общеобразовательной дисциплины «Иностранный язык» для профессиональных образовательных организаций утвержденной на заседании Совета по оценке содержания и качества примерных рабочих программ общеобразовательного и социально-гуманитарного циклов среднего профессионального образования, протокол № 14 от «30» ноября 2022 г..

Организация-разработчик:

Частное профессиональное образовательное учреждение «Московский областной современный колледж» (МОСК)

# СОДЕРЖАНИЕ

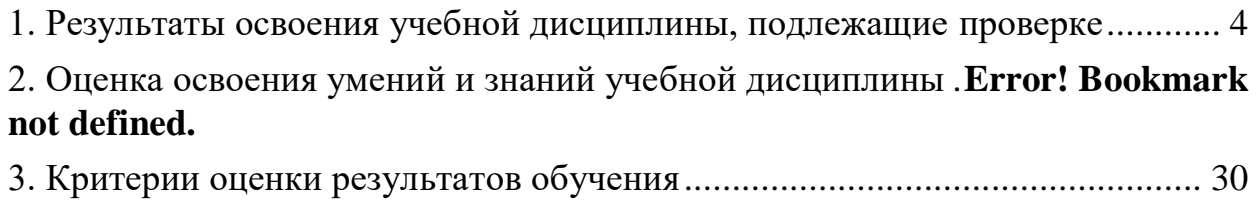

[4. Учебно-методическое и информационное обеспечение дисциплины](#page-30-0) ....... 31

#### **1. Результаты освоения учебной дисциплины, подлежащие проверке**

В результате аттестации по учебной дисциплине осуществляется комплексная проверка следующих умений и знаний, а также динамика формирования компетенций:

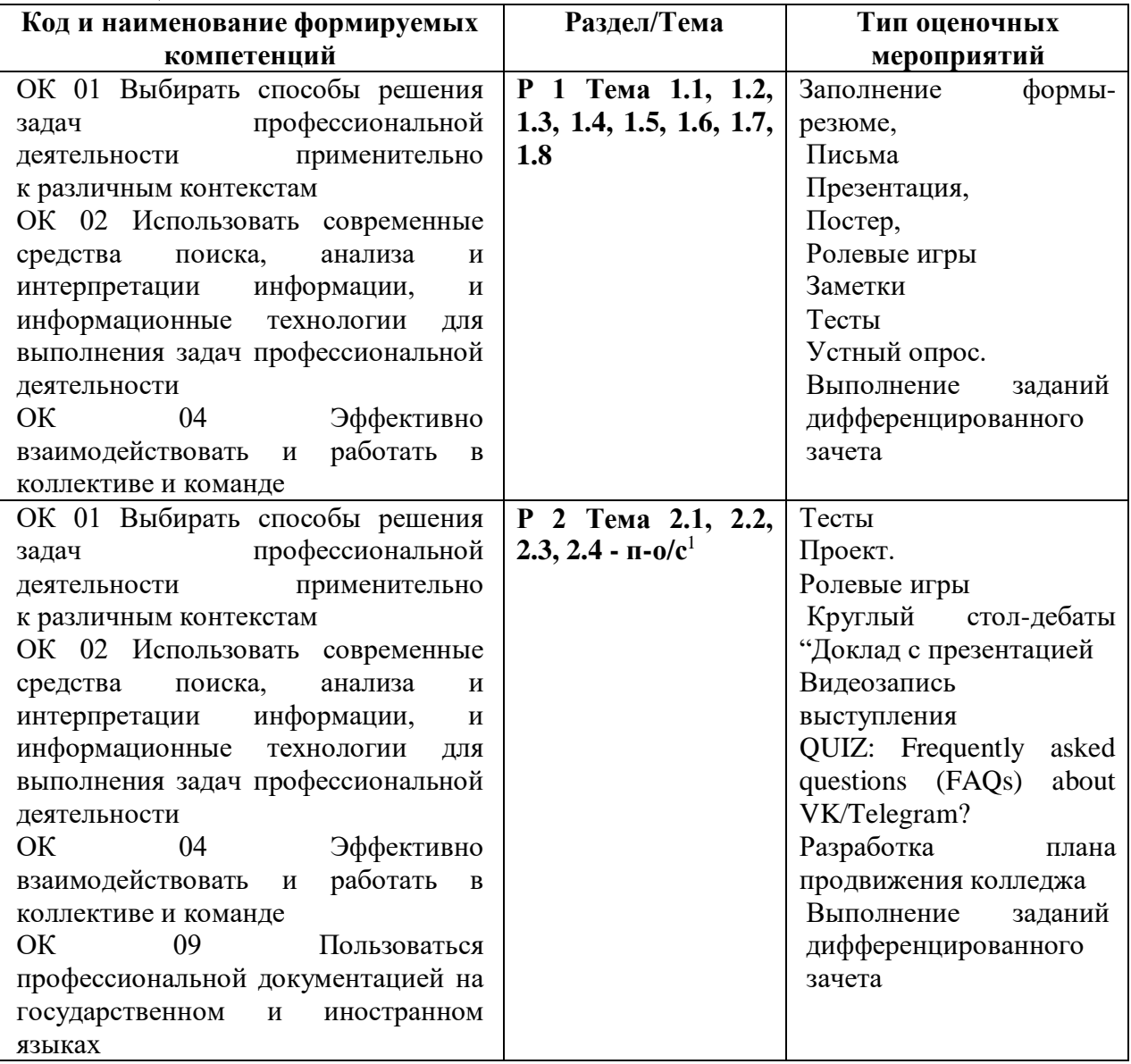

#### **2. Оценка освоения умений и знаний учебной дисциплины**

Предметом оценки служат умения и знания, предусмотренные ФГОС СПО и на основе ФГОС СОО по дисциплине «Иностранный язык», направленные на формирование компетенций. Оценка осуществляется поэтапно: текущий тестовый контроль по темам, защита презентаций и дифференцированный зачет.

Результаты выполнения практических и внеаудиторных самостоятельных работ, включающие решение задач, семинары, выполнение практических заданий так же оцениваются в процессе текущего контроля.

1

<sup>1</sup> Профессионально-ориентированное содержание

Разработан и используется комплект тестовых заданий с применением программы тестирования, который позволяет оперативно оценить уровень усвоения материала.

Текущий контроль успеваемости представляет собой проверку усвоения учебного материала, регулярно осуществляемую на протяжении курса обучения. Во время проведения учебных занятий дополнительно используются следующие формы текущего контроля – устный опрос, проверка конспектов, проверка самостоятельной работы.

Промежуточная аттестация по дисциплине «Иностранный язык» проводится в форме устного опроса или тестирования и решения практических задач.

Студенты допускаются к сдаче дифференцированного зачета при выполнении всех видов самостоятельной работы, практических работ, предусмотренных рабочей программой учебной дисциплины «Иностранный язык».

Результаты дифференцированного зачета промежуточной аттестации по учебной дисциплине отражаются в Экзаменационной (зачетной) ведомости (Приложение 1).

#### **2.1. Типовые задания в тестовой форме для оценки знаний**

English Placement test (English Unlimited)

- Choose the best answer for each question.
- Stop when the questions become too difficult.
- Spend no more than 40 minutes on the test.
- 1. Where from? I'm from Russia.
- A you are B you C are you
- 2. We have \_\_\_ house in Moscow.
- A any B a C an
- 3. I have two \_\_\_: a boy and a girl.
- A sons B daughters C children
- 4. I work in a \_\_\_. I'm a doctor.
- A hospital B hotel C supermarket
- 5. This is my brother. \_\_\_\_\_name's Paul.
- A Her B His C He's
- 6. five people in my family.
- A They are B There is C There are
- 7. I get up  $\overline{7}$  o'clock in the morning.
- A for B at C in
- 8. I like apples, but I bananas.
- A don't like B like C do like
- 9. Excuse me, speak French?
- A do you B you do C you
- 10. How much are shoes?
- A this B these C that
- 11. Where are my glasses? They're the table.

A at B on C in 12. My sister \_\_\_ tennis very well. A plays B play C playing 13. I usually go to work \_\_\_ train. A on B with C by 14. I don't see my parents very often they live in South Africa. A so B but C because 15. Rosie stayed \_\_\_ home yesterday afternoon. A in B at C to 16. Last night I \_\_\_ to the cinema. A went B did go C was 17. The is quite expensive but the food there is excellent. A film B restaurant C book 18. Do you want to listen to music or \_\_\_ TV? A see B look C watch 19. I was in Scotland. were you at the weekend? A When B Where C What 20. Yes, it was fun. \_\_\_ you have a good time at the party? A Did B Were C Had 21. Are you English teacher? A Maria B Marias' C Maria's 22. Bob will meet at the airport. A us B we C our 23. I'm going to a concert tonight. you like to come? A Do B Are C Would 24. use your dictionary? - Sure. Here you are. A Could I B Could you C Do I 25. I like this apartment but the \_\_\_ is too expensive for me. A money B rent C cost 26. Excuse me, how do I to the bus station? A come B get C arrive 27. Do you sell stamps? - Yes, we do. How \_\_\_ do you want? A any B many C much 28. Sorry I'm so late. - That's . A OK B great C right 29. I'd like milk in my coffee, please. A some B any C a 30. \_\_\_ a bus stop near my flat. A It's B Here's C There's 31. Is this a good time to talk? - Sorry, no. I \_\_\_ dinner. A cook B am cooking C cooking 32. I think cycling is more dangerous \_\_\_ driving. A As B like C than 33. We \_\_\_ going to the theatre next Saturday. A will B do C are

34. meet for coffee some time soon. A Let's B Do you C Shall they 35. Kamal has got a holiday home near \_\_\_ sea. A a B the C some 36. If you've got a headache, you \_\_\_ go home. A should B did C had 37. \_\_\_ ever been to New York? A Have you B Are you C Did you 38. I only get about five hours' sleep a night. - That's not. A enough B lot C too much 39. Did Amina finish the report? - No. She \_\_\_ it tomorrow. A finishes B is going to finish C finished 40. Paula \_\_\_ loves working with children. A very B really C much 41. Is Ottawa the capital of Canada? I think \_\_\_. A is B yes C so D right 42. We never a television when I was a child. A have had B hadn't C had D didn't have 43. We paid the restaurant bill \_\_\_ credit card. A to B with C on D by 44. The last time I \_\_\_ Joanna was in Paris. A have seen B saw C see D was seeing 45. If you \_\_\_ money from a friend, you should always pay it back promptly. A borrow B earn C spend D lend 46. Can I make myself a cup of coffee? - Of course. You \_\_\_ to ask. A haven't B mustn't C needn't D don't have 47. I a lot of sport in my free time. A do B practise C make D exercise 48. anywhere interesting recently? A Do you go B Have you been C Are you going D Will you go 49. It's Walter's birthday on Friday. He \_\_\_ be 30, I think. A should B can C will D shall 50. Learning the piano isn't as difficult learning the violin. A like B so C than D as 51. If the weather \_\_\_ bad tomorrow, we can go to a museum. A will be B was C is D would be 52. About a billion cans of Coca-Cola drunk around the world every day. A is B are C was D were 53. My mum's not very well.  $-$  Oh, A it doesn't matter B I do apologise C sorry to hear that D not bad, thanks. 54. Hans isn't here. He to see his grandmother. He'll be back tomorrow. A has gone B had been C has been D had gone 55. Would you mind changing my appointment? \_\_\_ time on Friday is fine. A Next B All the C Every D Any 56. When I was a child, I climb the wall and jump into our neighbours' garden. A would B did C have D used 57. Have you finished the wall yet? A paint B to paint C painting D painted 58. Lena used to find work boring \_\_\_ she became a nurse. A unless B until C if D since 59. Can you help me? I've tried hotel in the city and can't find a room. A many B any C every D all 60. If I \_\_\_ closer to my office, I could walk to work. A lived B would live C had lived D live 61. I outside the cinema when suddenly a police car arrived. A stood B was standing C have stood D am standing 62. Shall we go to The Riceboat for dinner? - It \_\_\_ be fully booked. They're sometimes busy on Monday. A will B may C can D must 63. We've come back from a trip to India. It was amazing. A already B yet C just D only 64. I've got to be at work in five minutes. - Don't worry, I you a lift if you want. A give B am giving C 'll give D 'm going to give 65. My doctor advised me \_\_\_ more exercise. A take B taking C having taken D to take 66. I couldn't \_\_\_ up with the noise in the city, so we moved to the countryside. A put B live C set D take 67. There's no name on this dictionary. - It \_\_\_ be mine then. Mine's got my name on the front. A might not B mustn't C won't D can't 68. Julia \_\_\_ married since she was 20. A is B was C has been D is being 69. Don't worry if I late tonight. I'm going to the gym after work. A am B will be C would be D was 70. I've got a terrible headache, and it won't go away. - Have you tried \_\_\_ some aspirin? A to take B take C took D taking 71. Boxing is a sport \_\_\_ requires a lot of speed and fitness. A it B that C what D where 72. Jon working on this project for a couple of months so he hasn't made much progress yet. A is only B has only been C was only D had only been 73. I was wondering \_\_\_ I could ask you some questions. - Sure, go ahead. A what B if C that D how 74. What clothes should I pack for a trip to Boston? - Well, it depends \_\_\_ the time of year that you go. A on B with C up D to 75. Do you ever ask your neighbours to do favours \_\_\_ you? A for B to C with D about 76. Some married couples seem to get more \_\_\_ over time.

A alike B same C like D equal

77. I don't know how much this card costs. The price label's off.

A gone B taken C done D come

78. I've finished this salad and I'm still hungry. I \_\_\_ ordered something more filling.

A must have B would have C should have \_\_\_D may have

79. Ben got the job because he \_\_\_ a very good impression at his interview.

A made B did C put D took

80. Salsa music always \_\_\_ me of my trip to Cuba.

A remembers B realises C recognizes D reminds

81. I  $\blacksquare$  to be picking Tom up at the station but I've lost my keys.

A am supposed B am requested C am intended D am obliged

82. How about going to Colours nightclub? - There's no \_\_\_\_ I'm going there. It's awful!

A hope B way C time D opportunity

83. By the age of 18, I <u>each</u> not to go to university.

A had decided B decided C have decided D was deciding

84. I'm afraid your car epaired before next week.

A hasn't been B wasn't C wouldn't be D can't be

85. The amount of organically grown food on sale has \_\_\_ enormously in recent years.

A raised B lifted C increased D built

86. Can you believe it? A woman has been \_\_\_ for hacking into the computer of her online virtual husband.

A accused B suspended C arrested D suspected

87. You may borrow my laptop \_\_\_ you promise to look after it.

A unless B in case CAs long as D Although

88. It's a huge painting. It taken ages to complete.

A must have B can't have C should have D won't have

89. Pierre tends to put dealing with problems, rather than dealing with them immediately.

A down B off C over D away

90. If the taxi hadn't stopped for us, we standing in the rain.

A were still B would still be C are still D will still be

91. My mother's Italian, so the language has been quite easy for me.

A to learn B learn C having learned D learning

92. I had the talent, I still wouldn't want to be a movie star.

A In case B Even if C Provided that D However much

93. The factory workers threatened on strike if they didn't get a pay rise.

A going B to go C that they go D to have gone

94. I was about to go to sleep when it to me where the missing keys might be. A remembered B happened C appeared D occurred

95. There's going to be a new department at work. They've asked me to \_\_\_ it up. A take B set C put D bring

96. If the film is a success, the director will get most of the credit.

## A big B high C large D good

97. By the end of today's seminar I will to each of you individually.

A speak B have spoken C be speaking D have been speaking

98. This is a photo of my little sister ice cream on the beach.

A eat B eating C was eating D having eaten

99. Our students take their responsibilities very \_\_\_.

A considerably B thoroughly C seriously D strongly

100. Pia was \_\_\_ delighted with the birthday present.

A very B completely C fairly D absolutely

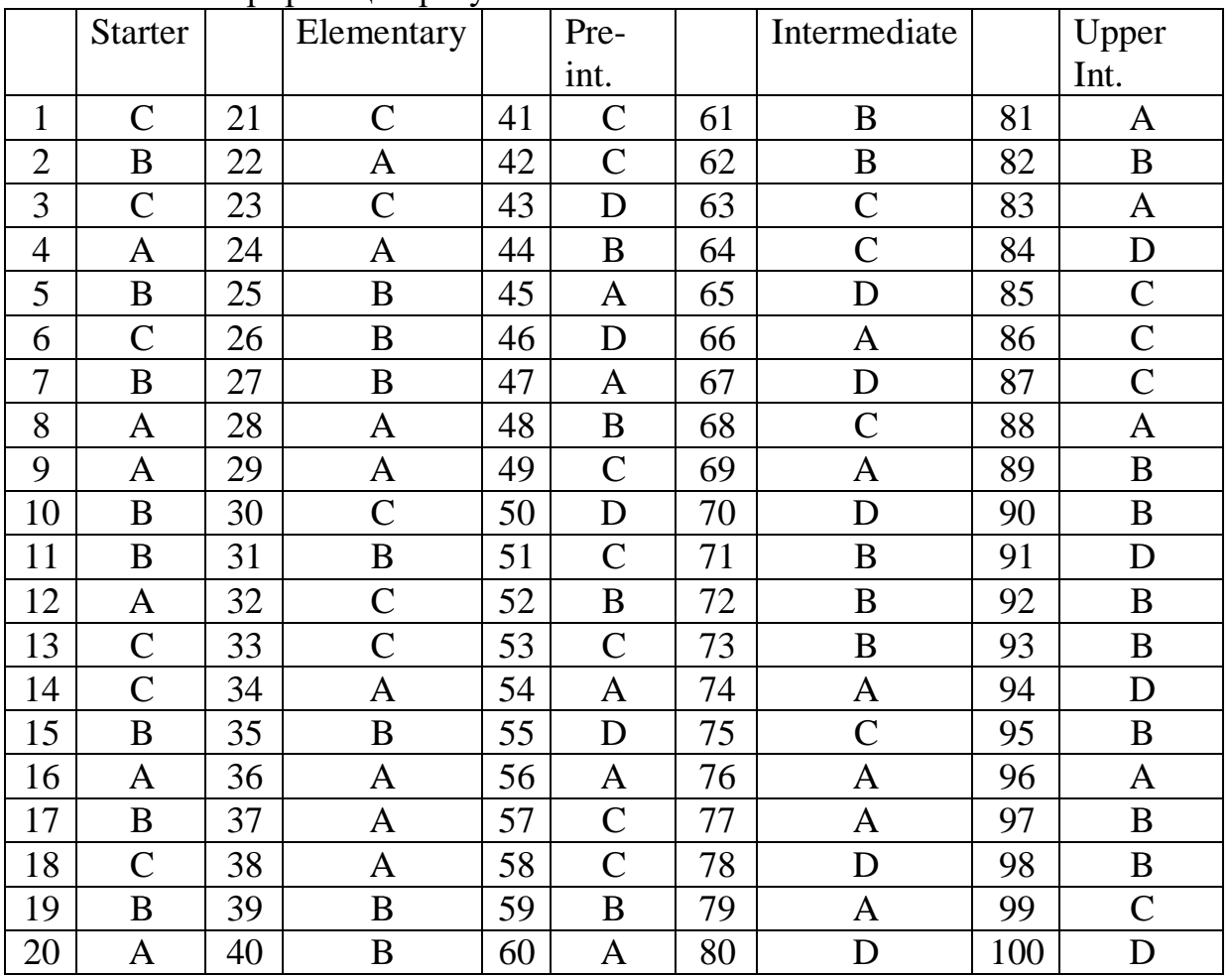

#### Ответы и интерпретация результатов

#### **2.2. Задания для выполнения практических работ Доклад с презентацией «Знаменитые личности в моей профессии»**

## $A<sub>1</sub>$

A famous online magazine invited you to give your opinion by writing an article on the following subject:

The top of my profession

Write an article about a famous person.

In your article write:

- what his/her name is/was
- where he/she is/was from

what he/she is famous for

why you think he/she is an interesting person

You need to write 60-80 words

A2 и выше

A famous online magazine invited you to give your opinion by writing an article on the following subject:

The top of my profession

Write an article about a famous person.

In your article write:

- what his/her name is/was
- where he/she is/was from
- what he/she is famous for
- why you think he/she is an interesting person

You need to write 80-100 words

Sample answer

 $A<sub>1</sub>$ 

Jamie Oliver is the most famous chef in the world. He is from Great Britain. He has a lot of restaurants. He writes books, takes part in TV programs and TV shows. He cooks simple food and teaches people how to cook simple dishes at home. I think he is a very interesting person; I often use his recipes when I want to cook something tasty at home.

A2 и выше

Jamie Oliver is a genius. He is one of the most famous Britain's cooks. His TV programmes are shown all over the world. His books are translated into different foreign languages. He devotes his time not only to cooking. He is a family man, he works on a number of projects and helps poor people. I think he is very creative and imaginative, he has so many ideas. He encourages people to spend more time in the kitchen and enjoy it.

## **Групповой проект «Продвижение своего колледжа»**

Уважаемые студенты, вы изучили искусство публичного выступления, узнали принципы составления эффективных презентаций, узнали, как и где можно продвигать продукт, осознали значимость команды и распределение задач при решении проблемы.

Вам предстоит создать групповой проект «Продвижение своего колледжа» и представить результат спонсорам.

Примите во внимание следующие моменты:

1. Кто и что будет публично сообщать

2. Презентация PowerPoint должна быть яркой, краткой и действенной

3. В каких СМИ/социальных сетях вы можете продвигать колледж. Можете заранее разместить посты

4. Отличный результат получается при слаженной командной работе

При проверке студенты получают чек-листы для оценивания результатов друг друга

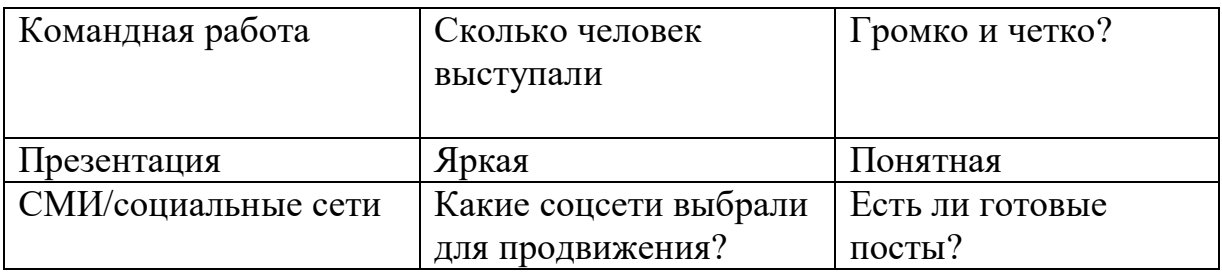

#### **Круглый стол-дебаты**

«Преимущества и недостатки современных технологий»  $A<sub>1</sub>$ 

Step 1 Write a list of modern technologies and devices

Croup 1. You need to make a list of 4-5 advantages in using modern technologies for your studying.

Group 2. You need to make a list of 4-5 disadvantages in using modern technologies for your studying.

A2 и выше

Group 1. You need to make a list of 6-8 advantages in using modern technologies for your work and studying.

Group 2. You need to make a list of 6-8 disadvantages in using modern technologies for you work and studying.

Step 2

Find a person from a group of opponents. Discuss advantages and disadvantages you have in your lists. Say if you agree or disagree.

Sample answer: Step 1  $A<sub>1</sub>$ Group 1 I can find a lot of information in the Internet. I can use online-dictionaries. They help me with my homework. I can use my computer to make presentations. We can use our group chat in Telegram/WhatsApp. We can stay at home and we can have some online lessons.

Group 2

It is difficult to find important information in the Internet. The internet it too slow and I spend a lot of time on my homework. Computers are expensive and they often work slow. We have a lot of messages in our Telegram/WhatsApp chat.

We cannot have online lessons; they are very long.

A2 и выше

Group 1

I spend very little time on my homework because I can find a lot of useful information in the Internet.

I can use online-dictionaries or some online-translators to help me with my homework.

I can use my computer/laptop to create presentations and files for my classes and homework.

I can use some apps to improve my English.

When I take notes in class, my writing is terrible. Now I have an app to take my notes quickly.

Group Chats are great! I always forget what my homework is and when to do it. Group chats help me to remember.

The brain must react quickly to the amount of new interesting information.

Group 2

When I want to find some information. I click on links to visit other sites, I find a lot of info but I need to doublecheck it.

Students think that they don't need to study foreign languages because they have online-dictionaries and online-translators.

Computers and modern applications are too expensive.

Students spend too much time on their laptops/mobiles, they are always too busy.

Students become more dependent on things such as calculators and mobiles.

Step 2 A1

S1- I can find a lot of information in the internet

S2- Yes, you can. But it is difficult to find it in the internet.

S1- I agree/I disagree

S1- I can use online-dictionaries. They help me with my homework.

S2- I agree. The internet it too slow and I spend a lot of time on my homework.

S1- I agree/I disagree

A2 и выше

S1 - I spend very little time on my homework because I can find a lot of useful information in the Internet.

S2- I don't agree. You need to doublecheck all the information you find or you look for.

S1- Yes, I do agree with you.

#### **Написание электронного письма**

«Встреча с работодателем

 $A<sub>1</sub>$ 

You have received an e-mail from the company. They want to meet with you in a cafe next Thursday.

Write an e-mail to Mr Jarris, the manager. In your e-mail write

1) how you look (tall/ short, hair, eyes, etc.)

2) what you will wear (clothes)

3) what personal qualities you have to work in their company (active, clever,

etc.)

You need to write 45-60 words.

А2 и выше

You have received an e-mail from the company. They want to meet with you in a cafe next Thursday.

Write an e-mail to Mr Jarris, the manager. In your e-mail thank the company and write

1) how you look (tall/ short, hair, eyes, etc.)

- 2) what you will wear (clothes)
- 3) what personal qualities you have to work in their company (active, clever,

etc.)

You need to write 80-110 words. Sample answer

## $A<sub>1</sub>$

Dear Mr Jarris,

Thank you for your e-mail.

I am short and slim. My hair is blond, my eyes are brown. I have glasses.

I will wear a red T-shirt and blue jeans.

I am active, clever and hard-working. I would like to work in your company. Kind regards,

Jill Nichols

A2 и выше

Dear Mr Jarris,

Thank you for your e-mail. I would like to work in your company.

I am rather short and slim. I have got blonde shoulder-length hair and dark brown eyes. I usually wear glasses.

I will wear a red T-shirt with a butterfly print on it and light blue wide jeans. I will have a bright scarf on, so you will easily recognise me.

I am quite active, clever and hard-working, and I am sure your company will get higher results if I become a part of it.

I will look forward to meeting you on Thursday.

Kind regards, Jill Nichols

#### **Перевод профессионально-ориентированного текста**

Выполните письменный перевод отрывка. В вашем распоряжении 45 минут. Можно пользоваться словарем

*Текст 1.* The fires can be divided into two categories. One category is fire incidents which involve only one vehicle without any involvement or influence from other vehicles at ignition. The list of tunnel incidents shows that these kinds of fires develop relatively slowly if there is no other special factor which may accelerate the progress, such as fuel leakage or explosion of cargo. They are initially small and show some sign of fire, such as smoke and flames, so neighbouring vehicles can see what is happening and prepare for the emergency within a reasonable time. The other category is fire incidents which involve more than one vehicle at the start of the fire and occur as a result of traffic incidents such as a collision between vehicles or between a vehicle and the wall of the tunnel. (для А1) These kinds of fires are expected to occur suddenly without any previous signs so they may cause panic in tunnel users and have the potential to develop into a catastrophic fire. In this study, the former category is named "Single fires" and the latter "Collision fires". Among the 69 fires in road tunnels that were analysed, 48 (69.6 %) were single fires and 21 (30. 4 %) cases were collision fires. (для А2)

The two categories can be divided into sub-categories depending on whether the fire spreads or not. In this study, fire spread means that the fires propagated to another vehicle which is not engaged in the initial fire.

The reason for focusing on the fire spread is that it is one of the key factors determining the consequences of fires. The spread of fire increases the intensity and size of the fire and hampers the operations of the fire brigade. It also involves more vehicles and tunnel users so it can potentially claim many casualties and economic losses. (для В1)

#### Sample Answer

Пожары можно разделить на две категории. Одна категория – это пожары, в которых участвует только одно транспортное средство без какоголибо участия или влияния других транспортных средств при возгорании. Перечень происшествий в туннелях показывает, что эти виды пожаров развиваются относительно медленно, если нет других особых факторов, которые могут ускорить развитие, таких как утечка топлива или взрыв груза. Первоначально они небольшие и имеют некоторые признаки пожара, такие как дым и пламя, поэтому соседние автомобили могут видеть, что происходит, и подготовиться к чрезвычайной ситуации в разумные сроки. Другая категория – это пожары, в которых задействовано более одного транспортного средства в начале пожара и которые происходят в результате дорожно-транспортных происшествий, таких как столкновение между транспортными средствами или между транспортным средством и стеной туннеля. (для А1) Ожидается, что такие пожары возникнут внезапно без каких-либо предшествующих признаков, поэтому они могут вызвать панику у пользователей туннеля и

могут перерасти в катастрофический пожар. В данном исследовании первая категория называется «Одиночные пожары», а вторая – «Встречные пожары». Из 69 проанализированных пожаров в автодорожных тоннелях 48 (69,6 %) были одиночными, а 21 (30,4 %) – встречными. (для А2)

Две категории можно разделить на подкатегории в зависимости от того, распространяется ли огонь или нет. В этом исследовании распространение огня означает, что огонь распространился на другое транспортное средство, которое не участвовало в первоначальном возгорании.

Причина сосредоточения внимания на распространении огня заключается в том, что он является одним из ключевых факторов, определяющих последствия пожаров. Распространение огня увеличивает интенсивность и размер пожара и затрудняет работу пожарной команды. В нем также задействовано больше транспортных средств и пользователей туннелей, поэтому потенциально он может привести к многочисленным жертвам и экономическим потерям. (для В1)

*Текст 2.* The study of organizational behavior had its primary origins in industrial and social psychology. Researchers of organizational behavior typically concentrate on individual and group behaviors in organizations, analyzing motivation, work satisfaction, leadership, work-group dynamics, and the attitudes and behaviors of the members of organizations. Organization theory, on the other hand, is based more in sociology. It focuses on topics that concern the organization as a whole, such as organizational environments, goals and effectiveness, strategy and decision making, change and innovation, and structure and design. Some writers treat organizational behavior as a subfield of organization theory. The distinction is primarily a matter of specialization among researchers; it is reflected in the relative emphasis each topic receives in specific textbooks and in divisions of professional associations.

Organization theory and organizational behavior are covered in every reputable, accredited program of business administration, public administration, educational administration, or other form of administration, because they are considered relevant to management.

Sample Answer

Изучение организационного поведения берет свое начало в промышленной и социальной психологии. Исследователи организационного поведения обычно сосредотачиваются на индивидуальном и групповом поведении в организациях, анализируя мотивацию, удовлетворенность работой, лидерство, динамику рабочей группы, а также отношения и поведение членов организаций. Теория организации, с другой стороны, основана больше на социологии. Основное внимание уделяется темам, которые касаются организации в целом, таким как организационная среда, цели и эффективность, стратегия и принятие решений, изменения и инновации, а также структура и дизайн. Некоторые авторы рассматривают организационное поведение как раздел организационной теории. (для А1) Различие в первую очередь связано со специализацией исследователей; это находит свое отражение в том относительном внимании, которое уделяется

16

каждой теме в конкретных учебниках и в подразделениях профессиональных ассоциаций.

Теория организации и организационное поведение рассматриваются во всех авторитетных, аккредитованных программах делового администрирования, государственного управления, управления образованием или других формах управления, поскольку они считаются относящимися к менеджменту. (для А2) Термин «менеджмент» используется в самых разных смыслах, и изучение этой области включает использование источников, выходящих за рамки типичных академических исследований, таких как правительственные отчеты, книги по прикладному менеджменту и наблюдения практикующих менеджеров за их работой. В то время как многие элементы играют решающую роль в эффективном управлении – финансы, информационные системы, запасы, закупки, производственные процессы и другие, – эта книга сосредоточена на организационном поведении и теории. (для В1)

*Текст 3.* EpocCam Alternatives

If you're not satisfied with EpocCam, there are a few other apps that allow you to use your iPhone as a webcam.

1. iCam

iCam is a paid app that can turn an iPhone into a webcam. The mobile app is just one part of the equation; like EpocCam, you'll also need the iCamSource component on your computer. Once you have both apps installed, you can stream live video and audio from any iOS device.

iCam also works as a security camera; it can send you instant alerts if it detects motion or sound. All motion events are automatically backed up to the cloud. In addition to the original iCam, the company also offers iCam Pro with some additional features.

2. iVCam

iVCam is specifically designed for iPhone owners who have a Windows PC-- you cannot use iVCam to stream your iPhone's video output to a Mac.

The app works via WLAN or USB and allows you to connect multiple phones to one computer at the same time. You can stream video in 1080p, 720p, 480p, or 360p resolution. This multi-connection aspect means the software is ideal for anyone who wants to use their old iPhone as a CCTV device, a baby monitor, or a pet cam.

Sample answer

Альтернативы ЭпокКэм (EpocCam)

Если вас не устраивает EpocCam, есть несколько других приложений, позволяющих использовать iPhone в качестве веб-камеры.

1. айкам (iCam)

iCam – это платное приложение, которое может превратить iPhone в вебкамеру. Мобильное приложение – это только одна часть уравнения; как и в случае с EpocCam, вам также понадобится компонент iCamSource на вашем компьютере. После установки обоих приложений вы можете транслировать живое видео и аудио с любого устройства iOS.

iCam также работает как камера безопасности; оно может отправлять

вам мгновенные оповещения, если обнаруживает движение или звук. Все движения автоматически сохраняются в облаке. Помимо оригинального iCam, компания также предлагает iCam Pro с некоторыми дополнительными функциями.

2. айвикам (iVCam)

iVCam специально разработан для владельцев iPhone, у которых есть ПК с Windows – вы не можете использовать iVCam для потоковой передачи видео с вашего iPhone на Mac.

Приложение работает через WLAN или USB и позволяет одновременно подключать несколько телефонов к одному компьютеру. Вы можете транслировать видео в разрешении 1080p, 720p, 480p или 360p. Этот аспект множественного подключения означает, что программное обеспечение идеально подходит для всех, кто хочет использовать свой старый iPhone в качестве устройства видеонаблюдения, радионяни или камеры для домашних животных.

*Текст 4.* How to use Slack: your quick start guide

Welcome to Slack – a messaging app for business. Slack transforms the way that organisations communicate by bringing people together to work as one unified team. To get started, download the desktop app and take a look at the video and guide below for a quick tour.

Sidebar

From the sidebar, you can access your conversations in Slack. You'll see a list of channels that you've joined and your direct messages, notifications for specific conversations and the option to compose new messages.

You can use the compose button to write and send a message to any conversation. Messages automatically save as drafts in the Drafts section of your sidebar until you're ready to send them.

Channels

Channels are fundamental to working in Slack – they bring the right people and information together in one place, and make it possible to organise work around a common purpose.

From the channel header, you can access details about the channel that you're in. Click on the channel name to see details such as the channel topic and description, plus any added files. Use the other tabs to see who's in the channel and view other conversation settings.

Message field

When working in Slack, you have a variety of messaging options available from the message field to help you communicate and connect with your team. Add files to your messages to share important information alongside your team's discussions.

Sample answer

Как использовать Slack: краткое руководство

Добро пожаловать в Slack – приложение для обмена сообщениями для бизнеса. Slack меняет способы общения в организациях, объединяя людей для совместной работы. Чтобы начать работу, загрузите приложение для

компьютера и посмотрите видео и руководство ниже для краткого ознакомления.

Боковая панель

На боковой панели вы можете получить доступ к своим разговорам в Slack. Вы увидите список каналов, к которым вы присоединились, и ваши личные сообщения, уведомления для определенных разговоров и возможность создавать новые сообщения.

Вы можете использовать кнопку «Создать», чтобы написать и отправить сообщение в любую беседу. Сообщения автоматически сохраняются как черновики в разделе «Черновики» на боковой панели до тех пор, пока вы не будете готовы их отправить.

Каналы

Каналы имеют основополагающее значение для работы в Slack – они объединяют нужных людей и информацию в одном месте и позволяют организовать работу вокруг общей цели.

В заголовке канала вы можете получить доступ к сведениям о канале, в котором вы находитесь. Нажмите на название канала, чтобы просмотреть такие сведения, как тема и описание канала, а также любые добавленные файлы. Используйте другие вкладки, чтобы узнать, кто находится на канале, и просмотреть другие настройки беседы.

Поле сообщения

При работе в Slack у вас есть множество вариантов обмена сообщениями, доступных в поле сообщения, которые помогут вам общаться и поддерживать связь с вашей командой. Добавляйте файлы в свои сообщения, чтобы делиться важной информацией в обсуждениях вашей команды.

#### **Ролевые игры**

#### *Ролевая игра «Моя команда»*

You need to make a team to work together. You can have only four people in your group. Who will you take?

Step 1. Write 8 questions to learn about people around you. You can write questions about hobbies, interests, and professional qualities and skills of people around you.

Step 2. Ask as many people around you as possible. You have got about 25 minutes. Write down short notes about your partners' answers.

Step 3. Choose three people you would take in your team. Tell your class who you will work with and why.

Sample answer. Step 1. (for all levels)

1) Do you like music?

2) Can you cook?

3) Have you ever thought about becoming  $a(n)$ ... (cook/ engineer/ photographer, etc.)?

- 4) Do you like working with computers?
- 5) Which countries did you visit?
- 6) How often do you do voluntary work?
- 7) Do you like working in a laboratory?
- 8) What transport can you drive?

### Step 3.

## $A<sub>1</sub>$

I take Misha, Pavel and Sonya in my team. Misha and Sonya are good with computers and people. It is helpful in our profession. Pavel and Misha like working in a laboratory and Sonya speaks German and Chinese. We all can work in one team because we can make different things in one project. We all love pop music and we can go to karaoke in our free time.

## $A2$

Misha, Pavel and Sonya are great for my team. Misha and Sonya are helpful because they are interested in computers and people. The boys are fond of doing experiments in a laboratory. On the other hand, Sonya, like me, speaks foreign languages. We can share the tasks on the projects. In our free time, we might go out together because we all love pop music and singing in karaoke.

## $B<sub>1</sub>$

The most suitable classmates for my team are Misha, Pavel and Sonya. Misha and Sonya can be responsible for technical tasks because they are keen on computers. The boys love laboratory work, while Sonya and I are good at languages. We all might do various tasks to work effectively. We could get on in our free time as well. Pop music is our favourite, and we might spend free time in a karaoke club, for instance.

## *Ролевая игра-диалог между покупателем и продавцом.*

#### $A<sub>1</sub>$

You are a customer (Student A) and a shop assistant (Student B). You are in a clothes shop.

Card 1A -Customer

Step 1.

Read the plan and write what you can ask and say.

- greet the shop assistant
- ask for a pair of jeans.
- you like black
- if there aren't any black, ask for a pair of blue jeans.
- you are size 40
- agree to have a look at the blue jeans.
- ask if you can try them on.
- ask about the price
- buy the jeans
- thank the shop assistant for help
- say good-bye

Card 2.

Student B- You are the shop assistant.

Step 1. Read the plan and write what you can ask and say.

- start a talk,
- greet the customer and ask if you can help him/her
- ask what colour the customer wants
- you have only blue and grey jeans in a shop
- offer him/ her blue or grey ones
- ask about his/her size
- say if he/she can try them on
- say how much they cost
- thank a customer,
- say goodbye.

Step 2. Play your roles.

А2 и выше

You are a customer (Student A) and a shop assistant (Student B). You are in a clothes shop.

Card 1.

Student A- You are the customer. You want to buy a pair of trainers.

Step 1. Read the plan and make some notes. You have 2-3 minutes to think.

- greet the shop assistant
- ask for a pair of trainers.
- you are size 38 and you like bright colours
- you don't like the colour the shop assistant has showed you, because it is light green, ask is they have anything else
- ask what material it's made of
- ask if you can try them on
- ask about the price
- buy the trainers
- thank a shop assistant for help
- say good-bye

## Card 2.

Student B- You are the shop assistant.

Step 1. Read the plan and make some notes. You have 2 minutes to think.

- start a talk
- greet the customer and ask if you can help him/her
- ask what colour and size the customer is interested in
- offer him/her green trainers
- if the customer doesn't like the colour, offer him other colours.
- say if he/she can try them on
- if the customer asks you, tell him/her that they are made of leather
- if the customer asks you, tell him/her that he looks great in them
- say how much they cost
- thank a customer,
- say goodbye

Step 2. Play your roles. Sample answer. (C-customer, SA-shop assistant)

 $A<sub>1</sub>$ 

SA: Good morning/ hello, can I help you?

C: Yes, please. I want a pair of jeans. I like black.

SA: I'm sorry. We don't have black jeans. We have blue or grey jeans.

C: Blue please.

SA: What size do you wear?/What size?

C: 40, please

SA: Here you are.

C: Can I try them on?

SA: Yes, of course.

C: How much do they cost?/How much are they?

SA: 1500 roubles, please.

C: Here you are.

SA: Thank you.

C: Thank you very much for help. Good bye.

SA: Good bye.

A2 и выше

SA: Good morning/ hello, can I help you?

C: Yes, please. I'd like a pair of trainers.

SA: What colour would you like to look at?

C: Well, I like bright colours.

SA: We have very nice green trainers. Would you like to look at them?

C: Yes. Sure.

SA: What size do you wear?

C: 38, please

SA: Here you are. Would you like to try them on?

C: Oh, no, thanks. I don't like this light green colour. Can you show anything else, please? (Do you have any other colours?)

SA: I see. Have a look at these yellow ones, please.

C: Oh, they look great. What are they made of?

SA: They are made of leather/ Leather ones.

C: Can I try them on?

SA: Yes, of course.

C: How much do they cost?/How much are they?

SA: 2000 roubles, please.

C: I'd like to buy them./I'll take them.

SA: Good choice. (They look great on you)

C: Thank you very much for help. Good bye.

SA: Good bye. We'll be happy to see you again.

*Отзыв на магазин продуктов/одежды/обуви*  $A<sub>1</sub>$ 

You have received an sms from your friend, he/she asks you where he/she can do some shopping. Write a shop review.

In your message write:

- what the name of the shop is
- where the shop is
- what things he/she can find in a shop (types of clothes, brands)
- if you like/ dislike this shop; why/why not

Write 30-45 words

#### A2 и выше

You have received an sms from your friend, he/she asks you where he/she can do some shopping. Write a shop review.

In your message write:

- what the name of the shop is
- where the shop is located
- how often you do the shopping there
- what things he/she can find in a shop (types of clothes, brands)
- if you like/ dislike this shop; why/why not

Write 40-60 words

Sample answer:

 $A<sub>1</sub>$ 

Hi! Go to "Familiya". It's next to my house. There are a lot of jeans, trainers, Tshirts and jackets. I like it/I love it because I can buy cheap and modern clothes there.

## A2 и выше

Hi! What about "Familiya"? It's next to my house. I don't often do the shopping there. You can find a lot of modern things there such as jeans, jackets, trainers and T -shirts. I love going there when I have some pocket money. I can always find something unusual there.

## **Примерные вопросы для устного собеседования**

Introductory questions

What's your name? How do you spell your surname? Where are you from?

Did you learn English at school? For how many years?

Starter

- What do you do? Do you work or are you a student?
- Tell me about your family.
- What do you do in your free time? (Do you play football or any sports?)
- What do you do every day? What time do you get up / start work?
- Tell me about the town where you live.

Elementary

 Tell me about something you can do well. (Can you swim? Can you cook?)

- How often do you usually see your friends? (What do you do together?)
- Where do you live? Tell me about your home.
- What are you going to do at the weekend?

 Have you been to an English-speaking country? Tell me about your visit. (OR Tell me about an interesting place you have been to.)

Pre-intermediate

 Tell me about something that you did with your friends/family recently. Why did you enjoy it?

 Tell me about the weather in your country. Which is your favourite season and why do you like it?

 Imagine that I am a visitor to your country. What advice would you give me?

Can you tell me about an object that is special for you? Why is it special?

Where do you live - in a house or an apartment? What's it like?

Intermediate

What sort of television programmes do you like?

 How do you keep in touch with your friends and family (by phone/email)? How do you think communication might change in the future?

 Tell me about the last film you saw at the cinema (or the last book you read). Would you recommend it?

Think about an interesting person you have met. What is he/she like?

Have you ever been on a journey where something went wrong?

Upper-intermediate

Tell me about something you are good at.

 Can you tell me about a famous landmark/person in your country? What do you know about it/them?

 What do you use the internet for? Do you think it will ever replace books and newspapers? Why / why not?

 If an English person wanted to learn your language, how should they do this and why?

25 Where do you see yourself in five years' time?

## **Задания для самостоятельной работы Контрольная работа**

### Вариант 1

- 1. Дайте русские эквиваленты для следующих английских
	- 1. To retrieve
	- 2. Path
	- 3. To knock out
	- 4. To go on line
	- 5. A headline
- 2. Поставьте предложения в вопросительную и отрицательную форму.
	- 1. All sorts of things are available on the WWW.
	- 2. They shared the information.
	- 3. They have used this means of communication today.
	- 4. She adds the story to the electronic edition of a newspaper every day.
- 3. Переведите предложения на русский язык.
	- 1. Each link you select represents an image, a document, a video clip.
	- 2. If some computers on the network are knocked out the information will just route around them.
	- 3. You can't carry a computer as easily as you can a newspaper.
	- 4. There are more than a million news stories in our database.
	- 5. Some American banks and companies even conduct transactions over the Internet.
- 4. Вставьте нужные слова:

## **Upgrade, punishment, password, eradicates, virus carrier**

- 1. Antivirus is a computer program that stops the spread of and often… the virus.
- 2. You must continuously pay the price for…
- 3. Each newly infected disc becomes a …
- 4. He has managed to get way without …
- 5. Most systems use account numbers and… to restrict access to authorized users.

## 5. Составьте предложения.

- 1. Software, is to copy, all too easy, expensive.
- 2. May, the criminal, unpunished, walk away.
- 3. Scans, for infection, the antivirus program, the diskette.
- 4. The virus, all, erasers, data files.
- 5. Virus activity, can, vaccines, prevent.

## Вариант 2

- 1. Дайте русские эквиваленты для следующих английских
	- 1. Hyperlink
	- 2. Packet switching
	- 3. To refine
	- 4. To disappear
	- 5. To be available
- 2. Поставьте предложения в вопросительную и отрицательную форму.
	- 1. Each Browser provided a graphical interface.
	- 2. These items are called hyperlinks.
	- 3. The most popular Internet service is e-mail.
	- 4. He was searching the information the whole evening yesterday.
- 3. Переведите предложения на русский язык.
	- 1. You can play computer games through the WWW, competing with partners from other countries.
	- 2. Online newspapers have the most up-to-date news.
	- 3. Nearly all the information being sent over the Internet is transmitted without any form of encoding.
	- 4. Nobody knows exactly how many people use the Internet.
	- 5. The number of resources and services that are part of the WWW is growing extremely fast.
- 4. Вставьте нужные слова:

## **Disaster, illicit, at will, counterfeit, replicating.**

- 1. Worm is a program that spreads by replicating itself.
- 2. The … instructions lie dormant.
- 3. Some viruses could result in … for your disk.
- 4. Organized crime has used… credit cards to finance its operations.
- 5. Someone knows how to change the numbers in the files can transfer funds…

## 5. Составьте предложения.

- 1. Inserts, instructions, a programmer, unauthorized, in PC.
- 2. On the screen, appears, message, a warning.
- 3. Another, the virus, has spread to, disc.
- 4. Computer experts, a variety, have devised, of disks.
- 5. Needs, his exploits, to continue, he elsewhere.

# **2.3. Типовые вопросы к дифференцированному зачету**

ЧАСТЬ 1 – ГРАММАТИКА, ЛЕКСИКА

1. I'm … New York.

A) in B) for C) at D) of

2. Is your surname Anderson?

A) Yes, you are.

C) Yes, I am. D) Yes, my is. 3. A Mercedes is … German car. A) a B) an C) the  $D)$  \* 4. Ann is … wife. A) John's B) John is C) John's is D) John 5. She … a uniform. A) wear B) to wear C) wearing D) wears 6. Anna likes Joanna, but Maria doesn't like … . A) her B) them C) your D) their 7. What time is it? 3:45 A) It is quarter past three. B) It is fifteen past four. C) It is quarter to four. D) It is fifteen to three. 8. She … a bus to university. A) always takes B) always take C) takes always D) take always 9. This doll is a present for my … . I hope she likes it. A) husband B) nephew C) niece D) uncle 10. … sells things. A) A postman B) A nurse C) A doctor D) A shopkeeper 11. I like Tom … I don't like his wife. A) and B) but C) because D) so

B) Yes, it is.

12. … did you buy your new jacket? At supermarket. A) What B) When C) Where D) How 13. My brother is … a book. A) riding B) reading C) speaking D) playing 14. Madison doesn't like working. She is …. A) happy B) poor C) rich D) lazy 15. I'll look in my … and see if I'm free on Wednesday. A) diary B) dictionary C) briefcase D) calendar 16. Do you want to … biscuit? A) eat B) see C) play D) read 17. Where … they born? They … born … . A) were / were / in 1995 B) was / were / in Italy C) were / were / in Denmark D) was / were / in 1995 18. New York is …. Paris. A) dirty B) dirtier than C) the dirtiest D) dirtier 19. I … him three months ago. A) see B) sees C) saw D) seen 20. He takes photos only … spring. A) in B) at C) on D) by Key 1A 2B 3A 4A 5D 6A 7C 8A 9C 10D 11B 12C 13B 14D 15A 16A 17C 18B 19C 20A ЧАСТЬ 2 – ЧТЕНИЕ Задание 21 Read the letter and do the tasks on the text

Dear Ann,

Thank you for asking to come and visit you and your family next month. It is a great idea.

I'm really interested in visiting new places. I like museums and old churches very much. I also like visiting art galleries - there are so many fascinating things to see there. I know there is one in your town. Can we visit it? You say that there isn't a sport center in your town but is there a swimming pool? I enjoy swimming a lot and I love diving. Is there also a place to eat fish and chips? Fish and chip shops are great!

The only problem is that I don't know what to take with me: warm shoes, a jumper, boots? What's the weather like in your area? In my town it rains a lot and that's why I always carry an umbrella with me. And what about other things? For example, a camera?

Please send me a leaflet about your town and a street map.

One last question - how old is your sister, Gina? I want to bring her a present. Would she like the new Celine Dion CD?

See you soon!

Josephine

Read the sentences and choose T (TRUE) or F (FALSE)

- 1. Josephine likes going places.
- 2. Josephine is interested in visiting old churches
- 3. There is a big sports center in Ann's town
- 4. Josephine wants to buy Ann a Celine Dion CD
- 5. Josephine's hobbies are swimming and diving

Read the questions and answer Y (YES) or N (NO)

- 6. Does Josephine want to visit Ann next week?
- 7. Does Josephine know what to take on her trip?
- 8. Is there an art gallery in Ann's town?
- 9. Does Josephine like fish and chips?
- 10. Does Josephine want to get a street map of Ann's town?

Ответы: 1T 2T 3F 4F 5T 6N 7N 8Y 9Y 10Y

ЧАСТЬ 3 – ПЕРЕВОД (30 минут) Уровень A1 Переведите рецепт. Tiramisu INGREDIENTS 200 gr mascarpone cheese 50 gr dark chocolate 2 tbsp coffee 6-7 lady fingers 1 bsp cacao 2 eggs

1-5 tbsp powdered sugar

Cooking:

1. Separate egg yolks, add sugar and mascarpone, beat until light and creamy

2. Put coffee and cacao in the batter

3. Then quickly dip the fingers in the cold coffee top with 2 tbsp of cacao-

mascarpone mixture

4. Then one lady finger, and 2 tbsp of coffee-mascarpone mixture, finish it with dust of chocolate. Repeat it until it is a few layers. Put the dish in the fridge for about an hour.

Key

Тирамису

Ингредиенты

200 граммов маскарпоне

50 граммов темного шоколада

1 чайная ложка кофе

6-7 печений Савоярди/ Дамские пальчики

1 столовая ложка какао

2 яйца

1-5 ст. л. сахарной пудры

Приготовление еды:

1 Отделить яичные желтки, добавить сахар и маскарпоне, взбить до легкой и кремообразной консистенции

2 Добавьте в тесто кофе и какао.

3 Затем быстро окуните печенья в холодный кофе, покройте сверху 2 столовыми ложками смеси какао и маскарпоне.

4 Затем выкладывайте печенья и по 2 столовые ложки смеси кофе и маскарпоне, посыпьте шоколадной крошкой. Повторяйте это, пока не будет несколько слоев. Поставьте блюдо в холодильник приблизительно на час.

## **3. Критерии оценки результатов обучения Критерии оценки компьютерного тестирования:**

При проведении текущего контроля успеваемости в виде тестирования количество вопросов для студента - 30. Вопросы для студентов выдаются случайным образом, поэтому одновременно студенты отвечают на разнообразные по уровню сложности тестовые задания следующего типа: выбор одного правильного ответа; выбор нескольких правильных ответов. На выполнение заданий отводится 40 минут.

Знания студентов оцениваются по пятибалльной системе.

Количество правильных ответов:

85-100% - отлично,

70-84% - хорошо,

50-69% - удовлетворительно,

0-49% - неудовлетворительно.

## **Критерии оценивания практических работ:**

При подготовке к практической работе рекомендуется использовать

конспекты лекций, учебно-методическое и информационное обеспечение дисциплины. Каждое задание практической работы оценивается по пяти бальной шкале:

Оценка «отлично» выставляется при соблюдении следующих условий: студент выполняет практические задачи в полном объѐме, отвечает на все поставленные в практической задаче вопросы, выполняет все задания практической задачи.

Оценка «хорошо» выставляется по следующим критериям: студент допускает в решении практической задачи незначительные неточности; правильно применены теоретические знания.

Оценка «удовлетворительно» выставляется по следующим критериям: допускает в решении практической задачи значительные неточности, в том числе неточно применены теоретические знания.

Оценка «неудовлетворительно» выставляется по следующим критериям: студент не выполняет задания практической задачи, ответы содержат существенные ошибки.

#### **Критерии оценки промежуточной аттестации:**

При проведении промежуточной аттестации вопросы к экзамену распределяется по уровню сложности. Обязательная часть включает вопросы, составляющие необходимый и достаточный минимум усвоения знаний и умений в соответствии с требованиями ФГОС СПО и на основе ФГОС СОО. На подготовку к устному ответу студенту отводится не более 40минут. Время устного ответа студента составляет 10 минут.

Знания студентов оцениваются по пятибалльной системе.

5 «отлично» - глубоко и прочно усвоен весь программный материал; последовательно и точно построена речь; отсутствуют затруднения с ответами на дополнительные или уточняющие вопросы;

4 «хорошо» - усвоен весь программный материал; в речи имеются незначительные неточности; правильно применены теоретические знания; на большинство дополнительных или уточняющих вопросов дан ответ;

3 «удовлетворительно» - усвоена основная часть программного материала; речь не содержит «деталей»; недостаточно-правильные формулировки; на большинство дополнительных или уточняющих вопросов испытываются затруднения в ответе;

2 «неудовлетворительно» - не усвоена значительная часть программного материала; ответ содержит существенные ошибки.

В ходе оценивания могут быть учтены личностные результаты.

## <span id="page-30-0"></span>**4. Учебно-методическое и информационное обеспечение дисциплины** *Основная литература:*

1. Аитов, В. Ф. Английский язык (А1-В1+) : учебное пособие для среднего профессионального образования / В. Ф. Аитов, В. М. Аитова, С. В. Кади. – 13-е изд., испр. и доп. – Москва : Издательство Юрайт, 2023. – 234 с. – (Профессиональное образование). – ISBN 978-5-534-08943-1. – Текст : электронный // Образовательная платформа Юрайт [сайт].

URL: <https://urait.ru/bcode/514010>

2. Куряева, Р. И. Английский язык. Лексика и грамматика : учебник для среднего профессионального образования / Р. И. Куряева. – 8-е изд., испр. и доп. – Москва : Издательство Юрайт, 2023. – 497 с. – (Профессиональное образование). – ISBN 978-5-534-16553-1. – Текст : электронный // Образовательная платформа Юрайт [сайт]. URL: <https://urait.ru/bcode/531289>

3. Макарова, Е. А. Английский язык для юристов и сотрудников правоохранительных органов (A1-B1) : учебное пособие для среднего профессионального образования / Е. А. Макарова. – Москва : Издательство Юрайт, 2023. – 161 с. – (Профессиональное образование). – ISBN 978-5-534- 09805-1. – Текст : электронный // Образовательная платформа Юрайт [сайт]. – URL: <https://urait.ru/bcode/513326>

## *Дополнительная литература:*

1. Гуреев, В. А. Английский язык. Грамматика (B2) : учебник и практикум для среднего профессионального образования / В. А. Гуреев. – 2-е изд., перераб. и доп. – Москва : Издательство Юрайт, 2023. – 304 с. – (Профессиональное образование). – ISBN 978-5-534-17134-1. – Текст : электронный // Образовательная платформа Юрайт [сайт]. URL: <https://urait.ru/bcode/532441>

2. Кузьменкова, Ю. Б. Английский язык (базовый и углубленный уровни). 10–11 классы : учебник для среднего общего образования / Ю. Б. Кузьменкова. – Москва : Издательство Юрайт, 2023. – 411 с. – (Общеобразовательный цикл). – ISBN 978-5-534-16225-7. – Текст : электронный // Образовательная платформа Юрайт [сайт]. URL: <https://urait.ru/bcode/530643>

3. Невзорова, Г. Д. Английский язык. Грамматика : учебное пособие для среднего профессионального образования / Г. Д. Невзорова, Г. И. Никитушкина. – 2-е изд., испр. и доп. – Москва : Издательство Юрайт, 2023. – 213 с. – (Профессиональное образование). – ISBN 978-5-534-09886-0. – Текст : электронный // Образовательная платформа Юрайт [сайт]. –

URL: <https://urait.ru/bcode/513406>

## *Интернет-источники:*

1. Видеоуроки в интернет: [сайт]. – ООО «Мультиурок», 2020 – URL: http://videouroki.net

2. Единая коллекция цифровых образовательных ресурсов. - URL: http://school-collection.edu.ru/

3. Онлайн-словари Мультитран». - URL:http://www.multitran.ru

4. Macmillan Dictionary с возможностью прослушать произношение слов: [сайт]. – Macmillan Education Limited, 2009-2020 – URL: www.macmillandictionary.com

5. News in Levels. World news for students of English: [сайт]. – URL: https://www.newsinlevels.com

6. Энциклопедия «Британника»: [сайт]. – Encyclopædia Britannica, Inc., 2020 – URL: www.britannica.com

Экзаменационная (зачетная) ведомость

от « $\_\_\_$  » $\_\_2$ 02 г.

 $\Gamma$ руппа №  $\_\_$ Дисциплина: \_\_\_\_\_\_\_\_\_\_\_\_\_\_\_\_\_\_\_\_\_\_\_\_\_\_\_\_\_\_\_\_\_\_\_\_\_\_\_\_\_\_\_\_\_\_\_\_\_\_\_\_\_\_\_\_\_\_\_\_\_\_\_\_\_\_\_\_ Преподаватель \_\_\_\_\_\_\_\_\_\_\_\_\_\_\_\_\_\_\_\_\_\_\_\_\_\_\_\_\_\_\_\_\_\_\_\_\_\_\_\_\_\_\_\_\_\_\_\_\_\_\_\_\_\_\_\_\_\_\_\_\_\_\_\_\_\_\_\_

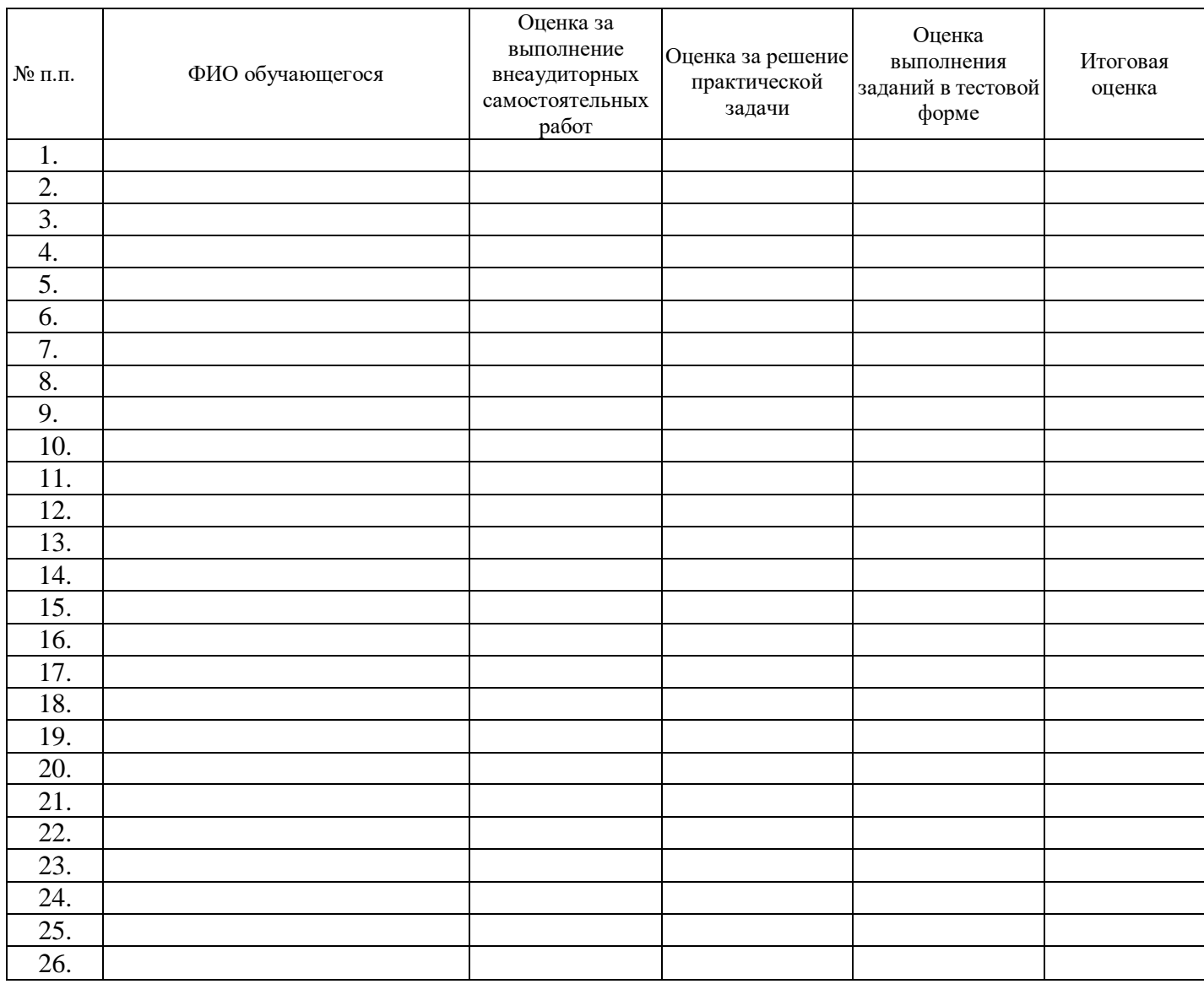

Преподаватель

подпись